## 異動届出書記載例2

退職·休職等により特別徴収の継続ができなくなった場合で未徴収税額を「一括徴収」する場合

 $\Gamma$ 

給与支払報告 に係る給与所得者異動届出書

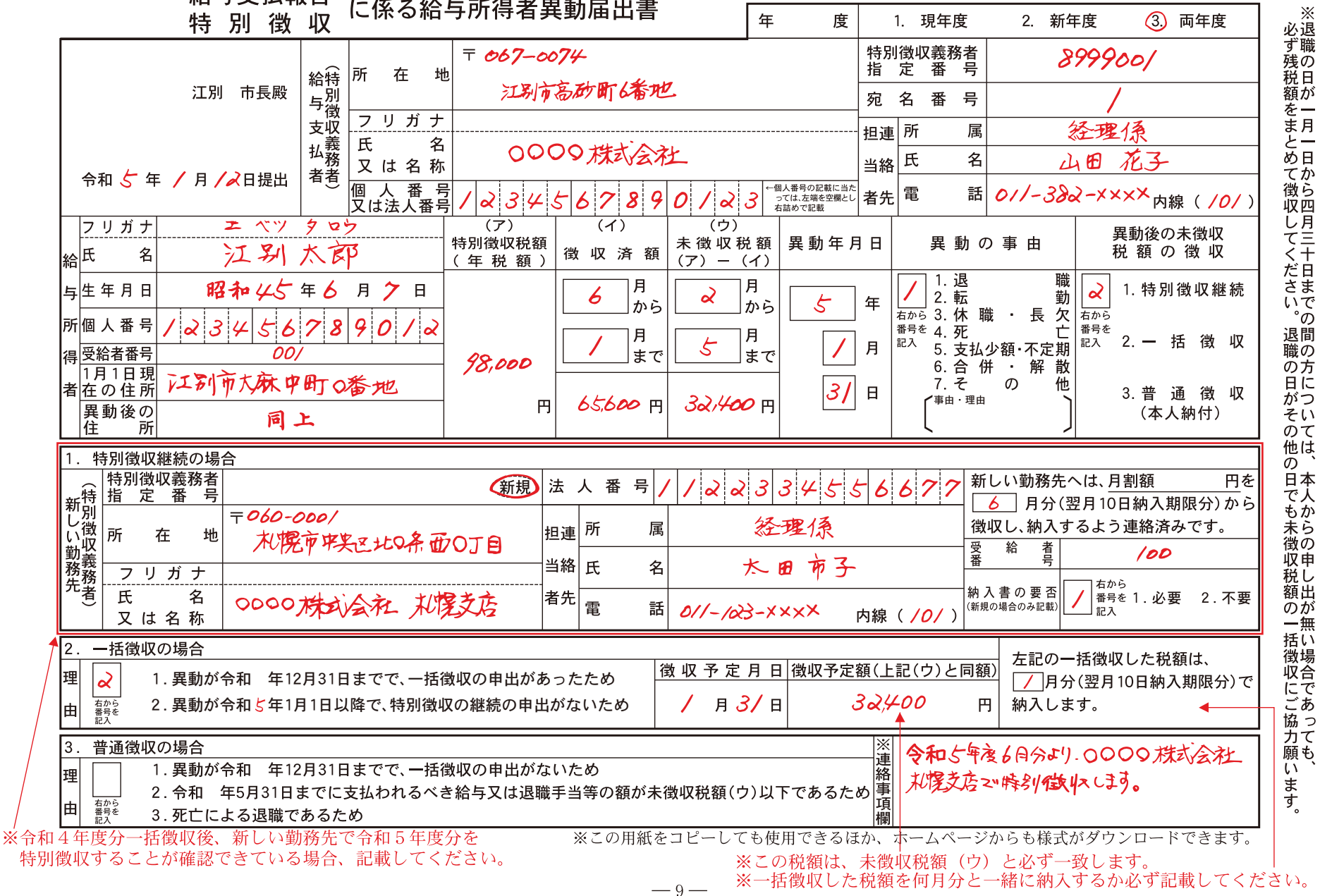